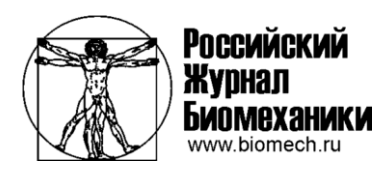

DOI: 10.15593/RZhBiomeh/2019.4.14 УДК 531/534: [57+61]

# **МЕТОДИКА ОЦИФРОВКИ ПЕРСОНАЛИЗИРОВАННОЙ ГЕОМЕТРИИ ПОЗВОНОЧНО-ДВИГАТЕЛЬНОГО СЕГМЕНТА** *L***4–***L***5** *IN VIVO*

## **Д.В. Хорошев<sup>1</sup> , О.Р. Ильялов<sup>1</sup> , Н.Е. Устюжанцев<sup>2</sup> , Ю.И. Няшин<sup>1</sup>**

<sup>1</sup> Пермский национальный исследовательский политехнический университет, Россия, 614990, Пермь, Комсомольский проспект, 29, e-mail: horosh-den@mail.ru, oleg390@mail.ru

<sup>2</sup> Пермский государственный медицинский университет имени академика Е.А. Вагнера, Россия, 614000, Пермь, Петропавловская, 26, e-mail: ustyuzhan@mail.ru

> **Аннотация.** Представлена методика оцифровки персонализированных данных компьютерной томографии поясничного отдела в конечно–элементную геометрическую модель позвоночно-двигательного сегмента *L*4–*L*5 *in vivo* в программном пакете *Mimics Materialise*. Оцифровка набора снимков компьютерной томографии поясничного отдела позвоночника без патологических изменений происходила с использованием программного пакета *Mimics Materialise*. Всего в исследовании по применению методики было выбрано 34 человека, среди них 20 мужчин и 14 женщин. Возраст молодых пациентов варьировался от 19 до 41 года. В качестве примера разобрано применение методики для получения морфометрических параметров позвоночно-двигательного сегмента *L*4–*L*5 *in vivo* на конечно-элементной модели. Методика оцифровки персонализированных данных компьютерной томографии в конечно-элементную геометрическую модель *in vivo* может быть использована для любого отдела или сегмента позвоночника.

> **Ключевые слова:** позвонок, конечно-элементная модель, компьютерная томография, оцифровка данных, методика.

## **ВВЕДЕНИЕ**

Болевые ощущения в позвоночнике являются актуальной проблемой в области здравоохранения и отнимают большое количество времени и денежных средств на лечение. По данным работы [6], более 80% населения земного шара испытывают боли в спине различной степени интенсивности. Известно, что шейный и поясничный отделы позвоночника являются одними из первых по обнаружению дегенеративнодистрофических заболеваний [8]. Результаты исследований [6, 7] показали, что боль в поясничном отделе является одной из первых причин утраты работоспособности населения в мире, что напрямую влияет на качество жизни.

В позвоночнике выделяют прямой и косвенный вид боли. К прямому относятся остеопороз и переломы позвонков, где причиной боли является позвоночник. Косвенная боль в позвоночнике возникает от заболеваний почек, желчного пузыря и

топографической и клинической анатомии, оперативной хирургии, Пермь

<sup>©</sup> Хорошев Д.В., Ильялов О.Р., Устюжанцев Н.Е., Няшин Ю.И., 2019

Хорошев Денис Владимирович, аспирант кафедры вычислительной математики, механики и биомеханики, Пермь

Ильялов Олег Рустамович, к.т.н., доцент кафедры вычислительной математики, механики и биомеханики, Пермь

Устюжанцев Николай Егорович, д.м.н., врач нейрохирург, доцент кафедры нормальной,

Няшин Юрий Иванович, д.т.н., профессор кафедры вычислительной математики, механики и биомеханики, Пермь

других [9]. В силу многообразия подходов к определению термина «боль» в медицине в дальнейшем будем говорить о гиперрецепции (повышенной возбудимости рецепторов и проводников). Врачебная практика показывает, что почти в половине случаев гиперрецепция в поясничном отделе позвоночника сопряжена с грыжей межпозвоночного диска *L*4–*L*5.

Наиболее радикальным методом лечения является операция по удалению грыжи – дискэктомия. Однако не всегда удаление грыжи диска приводит к желаемому результату – исчезновению болевого синдрома или уменьшению гиперрецепции. Возможно предположить, что это связано с перераспределением нагрузки в позвоночно-двигательном сегменте при дегенеративном уменьшении высоты межпозвоночного симфиза. По этой причине при значимой кратковременной, длительной статической или переменной нагрузках происходит подвывих фасеточных суставов. В итоге деформация суставных капсул и снижение площади контакта между отростками ведут к нарастанию давления в капсуле фасеточного сустава и вынуждают близлежащие барорецепторы или афферентные рецепторы посылать сигналы о наличии гиперрецепции в сегменте. Отметим, что сублюксация фасеточных суставов встречается при возрастном изменении морфометрических параметров и свойств межпозвоночного хряща. Поэтому для понимания оснований возникновения гиперрецепции в поясничном отделе позвоночника при грыжеобразовании необходимо формирование корректной биомеханической модели поведения позвоночнодвигательного сегмента в норме и при патологии. А это, в свою очередь, требует создания объемной геометрической модели сегмента, состоящего из фасеточных суставов, связок, межпозвоночного диска и позвонков.

Геометрия модели любой части тела человека воспроизводится по снимкам компьютерной или магнитно-резонансной томографии с применением программного пакета для анализа набора данных исследований, что позволяет исследователям работать с биомеханическими моделями *in vivo* [5, 11, 13–15, 17] и получать важные результаты, помогающие врачу при лечении пациента. В работах [5, 11, 14] объект моделирования – позвоночно-двигательный сегмент, в статьях [13, 15, 17] рассматривается весь поясничный отдел. В настоящий момент существует множество программ для преобразования данных исследований томографии в конечноэлементную модель (например, *InVesalius*, 3*D Slicer*, *Mimics Materialise* и т.д.). Пакет *Mimics Materialise* применяют авторы [5, 11, 13–15, 17]. Рассмотрим последовательность действий при использовании программы *Mimics Materialise*.

В качестве примера для описания работы методики был выполнен анализ морфометрических параметров позвоночно-двигательного сегмента *L*4–*L*5 *in vivo* на конечно-элементной модели (рис. 1). Отметим, что в литературе представлено достаточно работ, в которых измерения проводились напрямую, на рентгеновском снимке или на данных компьютерной или магнитно-резонансной томографии. Основное отличие заключается в методах исследования – *in vivo* или *in vitro*. В исследованиях [12, 16] авторы используют трупный материал и проводят прямое измерение размеров позвонков (*in vitro*), а авторы [1–4, 10, 18, 19] – *in vivo*. В источнике [4] на основании замеров оператором одного позвонка программа определяет на рентгеновском снимке остальные. В работах [10, 18, 19] для измерений используют снимки компьютерной томографии. Авторы [1, 3] проводят измерения при помощи снимков магнитно-резонансной томографии. В статье [2] авторы дополнительно к снимкам компьютерной томографии с шагом 0,6 мм используют результаты магнитнорезонансной томографии. Это увеличивает количество данных по мягким тканям, но не повышает точность, поскольку четких контуров на магнитно-резонансной томографии при таком же шаге снимков добиться невозможно. Отметим, что при проведении

измерений вопрос о наличии или отсутствии дегенеративных изменений в позвоночнодвигательном сегменте исследовался в автореферате диссертации [3], но критериев для отбора представлено не было. Возрастные рамки в исследованиях [1, 10, 12, 19] достаточно широки, интервал между возрастами пациентов больше 30 лет. В работе [2] возраст пациентов составляет от 21 года до 60 лет. Больше половины пациентов в исследовании [19] старше 50 лет. Отметим автореферат диссертации [3], где пациенты в возрасте 15–70 лет сортировались по полу и возрасту. Таким образом, анализ литературы показывает, что в открытом доступе много исследований по определению средних геометрических размеров позвоночно-двигательного сегмента с помощью компьютерной или магнитно-резонансной томографий.

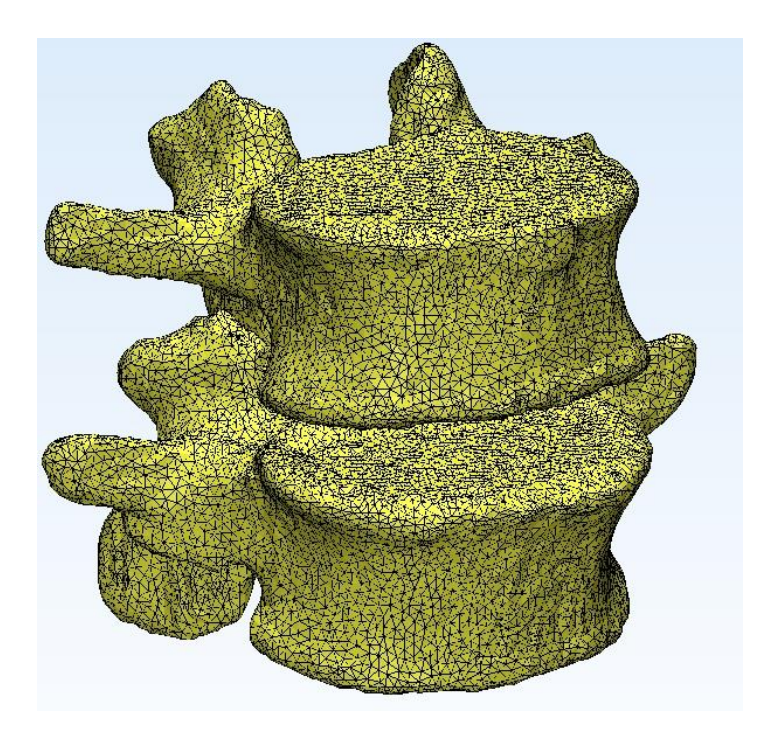

Рис. 1. Конечно-элементная модель позвоночно-двигательного сегмента *L*4–*L*5 *in vivo*

Актуальность работы заключается в наличии методики оцифровки персонализированных данных компьютерной томографии поясничного отдела в конечно-элементную геометрическую модель позвоночно-двигательного сегмента *L*4– *L*5 *in vivo*. В статье приводятся точные критерии, по которым происходит определение состояния поясничного отдела пациента.

Цель исследования: представить методику оцифровки персонализированных данных компьютерной томографии поясничного отдела в конечно-элементную геометрическую модель позвоночно-двигательного сегмента *L*4–*L*5 *in vivo*.

## **МАТЕРИАЛЫ И МЕТОДЫ**

В исследовании использована возрастная классификация Всемирной организации здравоохранения, где молодыми считаются мужчины и женщины в возрасте от 18 до 44 лет. Пациентов, подходящих под данный критерий, было выбрано 34 человека и среди них 20 мужчин и 14 женщин. Средний возраст мужчин – 29 лет, а женщин  $-27$  лет.

В качестве материала для исследования были выбраны наборы снимков компьютерной томографии поясничного отдела позвоночника с шагом 0,6 мм. Компьютерную томографию осуществляли на мультиспиральном томографе *GE Optima CT*660 фирмы *General Electric* (США).

Методика оцифровки персонализированных данных компьютерной томографии поясничного отдела в конечно-элементную геометрическую модель позвоночнодвигательного сегмента *L*4–*L*5 *in vivo* в программном пакете *Mimics Materialise* включает несколько этапов:

1) получение данных компьютерной томографии от рентгенолога, который на основании своего профессионального опыта выбирает поясничные отделы пациентов без патологий. Все данные анонимны;

2) импортирование исходных снимков в программу *Mimics Materialise*. Данные компьютерной томографии состоят из вокселей и преобразуются в пиксели размером 0,38×0,38 мм, шаг снимков 0,625 мм для отображения на экране. В первом приближении применяется поиск всех костей на наборе снимков компьютерной томографии. Настройки для поиска костей (белых пятен) заданы по умолчанию (интервал по шкале Хаунсфилда 1250–2714). В этом варианте присутствуют посторонние шумы в виде набора небольших точек, возможно, это частички кальция в крови или что-то другое. Они располагаются отдельно от костей. На экране это определяется первоначально зеленым цветом;

3) повторное определение кости по заложенному в *Mimics Materialise* алгоритму вызывает исключение шумов, т.е. удаление небольших пятен размером 3×4 мм, которые не расположены в костях;

4) преобразование полученной маски костей в оболочку с конечными треугольными элементами. Использование настройки «высокого качества», что заложена в *Mimics Materialise* (разрешение на элементы по оси *Х* и *У* равно 2, по оси *Z* соответственно 1, определение маски идет по контуру, без внутренних пустот);

5) осмотр полученных позвоночника и крестца (трехмерных оболочек из треугольников) на предмет отсутствия патологий по следующим критериям:

а) позвонки *L*1–*L*5 отображаются четкими контурами, отсутствуют костные наросты, отростки позвонков целые;

б) межпозвоночные диски от *L*1–*L*2 до *L*5–*S*1 без наличия грыжи и истончения (минимальная высота диска по краям тела позвонка 8 мм);

в) крестец целый;

г) наличие естественного поясничного лордоза и без проявлений сколиоза в пояснице;

д) фасеточные суставы без окостенения;

е) отсутствие операций на позвоночнике (имплантов и фиксирующих конструкций).

По вышеуказанной методике происходило преобразование данных томографии в конечно-элементную модель. Размеры элементов модели варьируются в пределах 0,5–1,5 мм. В качестве примера применения методики представлен процесс получения морфометрических параметров позвоночно-двигательного сегмента *L*4–*L*5 *in vivo* на конечно-элементной модели:

1) удаление ненужных позвонков для улучшения обзора позвоночнодвигательного сегмента *L*4–*L*5;

2) алгоритм действий определения размеров любого поясничного позвонка:

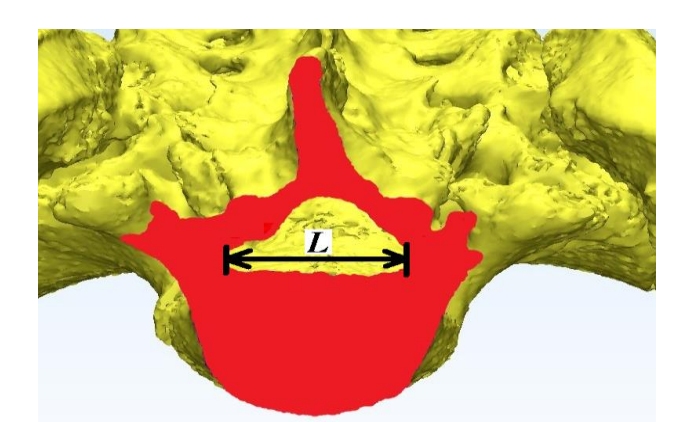

Рис. 2. Разрез позвоночно-двигательного сегмента через середину тела позвонка параллельный горизонтальной плоскости (вид сверху)

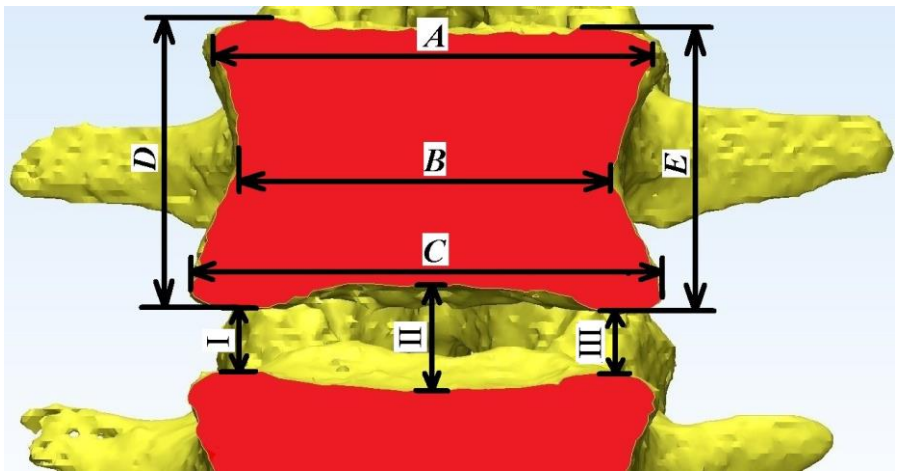

Рис. 3. Разрез позвоночно-двигательного сегмента через середину тела позвонка параллельный фронтальной плоскости (вид спереди)

а) выбор трех точек (вид на позвонок сверху позволяет отметить 1-ю точку на конце остистого отростка, 2-я находится посередине горизонтального диаметра позвоночного канала (*L* на рис. 2), а другой вид на позвонок спереди помогает определить 3-ю точку, что отмечается на середине фронтального размера нижней части тела позвонка (*C* на рис. 3), которые будут основой для сагиттальной плоскости только для этого позвонка, поскольку пациент при обследовании ложится на столик не всегда ровно;

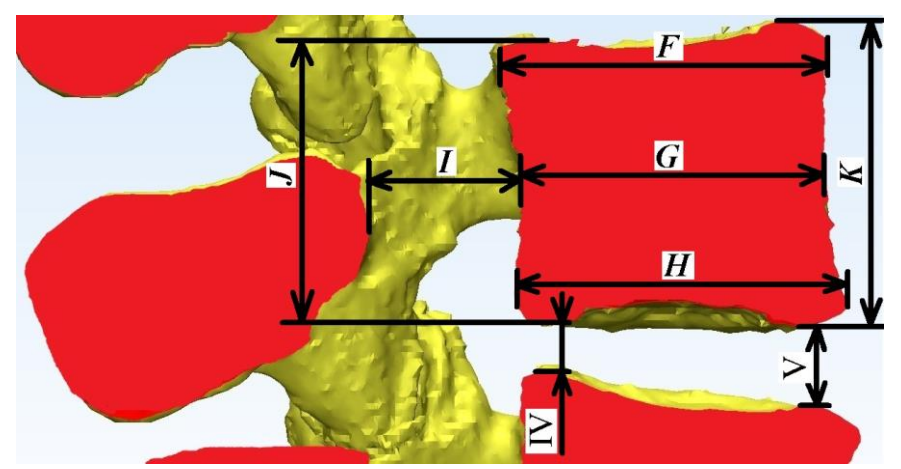

Рис. 4. Разрез позвоночно-двигательного сегмента через середину тела позвонка, параллельный сагиттальной плоскости (вид справа)

б) разметка размеров (*F*, *G*, *H*, *I*, *J*, *K* на рис. 4) по видимым контурам позвонка;

в) определение по трем точкам фронтальной плоскости (1-я расположена в центре сагиттального размера середины тела позвонка (*G*), 2-я и 3-я выбраны по краям фронтального размера нижней части тела позвонка (*C*));

г) установка размеров (*A*, *B*, *D*, *E* на рис. 2) по видимым контурам позвонка;

3) алгоритм действий по нахождению размеров межпозвоночного диска *L*4–*L*5:

а) создание фронтальной плоскости диска по трем точкам (1-я и 2-я расположены по краям фронтального размера нижней части тела позвонка *L*4 (*C*) и 3-я по правому краю фронтального размера верхней части тела позвонка *L*5 (*А*));

б) расстановка высот диска (I, II, III на рис. 3) по видимым контурам позвонков;

в) конструирование по трем точкам сагиттальной плоскости (1-я и 2-я расположены по краям сагиттального размера нижней части тела позвонка *L*4 (*H*) и 3-я на переднем крае ширины сагиттального размера верхней части тела позвонка *L*5 (*F*);

г) установка высот диска (IV, V на рис. 4) по видимым контурам позвонков.

Статистическая обработка полученных геометрических данных для конечноэлементного позвоночно–двигательного сегмента *L*4–*L*5 производилась по формулам

$$
m_k = \frac{1}{n} \sum_{i=1}^{n} k_i,
$$
 (1)

$$
\sigma_k = \sqrt{\frac{1}{n-1} \sum_{i=1}^n (k_i - m_k)^2},
$$
\n(2)

где  $k_i$  – один из размеров *i*-го пациента;  $n$  – количество пациентов;  $m_k$  – средняя величина *k*-го размера; *k* – среднее квадратичное отклонение *k*-го размера.

По формуле (1) рассчитывалась средняя величина размера, а по формуле (2) – среднее квадратичное отклонение.

*Таблица 1*

|                         |                                |                                  | L5                             |                                  |
|-------------------------|--------------------------------|----------------------------------|--------------------------------|----------------------------------|
| $N_{2}$                 | L4                             |                                  |                                |                                  |
|                         | Средняя<br>величина<br>размера | Среднеквадратичное<br>отклонение | Средняя<br>величина<br>размера | Среднеквадратичное<br>отклонение |
| $\boldsymbol{A}$        | 48,07                          | $\pm 3,07$                       | 50,47                          | $\pm 2,83$                       |
| $\boldsymbol{B}$        | 41,16                          | $\pm 2,37$                       | 43,16                          | $\pm 3,31$                       |
| $\mathcal{C}_{0}^{(n)}$ | 50,92                          | $\pm 2,40$                       | 49,77                          | $\pm 3,27$                       |
| $\boldsymbol{D}$        | 29,78                          | $\pm 1,68$                       | 28,31                          | $\pm 1,58$                       |
| $\boldsymbol{E}$        | 30,00                          | $\pm 1,79$                       | 28,16                          | $\pm 1,74$                       |
| $\boldsymbol{F}$        | 34,83                          | $\pm 1,85$                       | 34,92                          | $\pm 1,95$                       |
| $\boldsymbol{G}$        | 32,27                          | $\pm 1,35$                       | 32,02                          | $\pm 1,67$                       |
| $\cal H$                | 34,96                          | $\pm 1,72$                       | 34,34                          | ±1,99                            |
| I                       | 14,77                          | $\pm 1,51$                       | 15,74                          | $\pm 1,81$                       |
| $\boldsymbol{J}$        | 28,81                          | ±1,89                            | 26,08                          | $\pm 1,89$                       |
| K                       | 29,91                          | $\pm 1,88$                       | 30,25                          | $\pm 1,50$                       |
| L                       | 25,31                          | $\pm 2,48$                       | 30,54                          | $\pm 4,09$                       |

**Морфометрические параметры позвонков** *L***4 и** *L***5**

#### **РЕЗУЛЬТАТЫ И ОБСУЖДЕНИЕ**

Представленная методика отработана при получении морфометрических параметров позвоночно-двигательного сегмента *L*4–*L*5 *in vivo* на конечно-элементной модели. Получены средние геометрические размеры тел позвонков *L*4 и *L*5, среднесагиттальный и среднегоризонтальный диаметры позвоночного канала, высоты среднефронтальных (слева, справа, в середине) и среднесагиттальных (спереди, сзади) размеров межпозвоночного диска *L*4–*L*5 для позвоночно–двигательного сегмента без патологий от молодых людей, а также средние квадратичные отклонения для всех исследуемых величин. На рис. 1–3 показано расположение измеряемых размеров, а их значения приведены в табл. 1 и 2. Средние геометрические размеры хорошо согласуются с результатами работ [1–4, 10, 12, 16, 18, 19], что подтверждает правильность предлагаемой методики.

*Таблица 2*

| $N_2$ | Средняя величина размера | Среднеквадратичное отклонение |
|-------|--------------------------|-------------------------------|
|       | 6,65                     | $\pm 1,56$                    |
|       | 10,99                    | $\pm 1,51$                    |
| Ш     | 6,82                     | $\pm 1,26$                    |
| IV    | 6,25                     | $\pm 1,20$                    |
|       | 9,14                     | $\pm 1,72$                    |

**Морфометрические параметры межпозвоночного диска** *L***4–***L***5**

#### **ЗАКЛЮЧЕНИЕ**

Представленная методика оцифровки персонализированных данных компьютерной томографии в конечно–элементную геометрическую модель *in vivo* для конкретного пациента позволяет достаточно точно создать геометрию позвоночно– двигательного сегмента.

Итоги:

1. Методика оцифровки персонализированных данных компьютерной томографии в конечно-элементную геометрическую модель *in vivo* может быть использована для любого отдела или сегмента позвоночника.

2. Впервые получены морфометрические параметры позвоночно–двигательного сегмента *L*4–*L*5 *in vivo* на конечно-элементной модели.

3. Методика относится только к программному пакету *Mimics Materialise*.

4. Представлен процесс получения размеров конечно-элементной модели поясничного позвоночно-двигательного сегмента *L*4–*L*5 *in vivo*.

5. Отображены критерии выбора позвоночно-двигательного сегмента без патологий. Применение этих критериев позволит точнее моделировать поведение сегментов поясничного отдела в норме и при патологии.

## **БЛАГОДАРНОСТИ**

Исследование выполнено при финансовой поддержке правительства Пермского края.

#### **СПИСОК ЛИТЕРАТУРЫ**

- 1. Аблязов О.В. МРТ-морфометрия анатомических структур поясничного отдела позвоночника // Журнал теоретической и клинической медицины. – 2014. – № 4. – С. 119–123.
- 2. Анисимова Е.А., Емкужев О.Л., Анисимов Д.И., Попрыга Д.В., Лукина Г.А., Яковлев Н.М. Сравнительный анализ морфотопометрических параметров структур поясничного отдела позвоночного столба в норме и при дегенеративно-дистрофических изменениях // Саратовский научно-медицинский журнал. – 2015. – Т. 11, № 4. – С. 515–520.
- 3. Баева Т.В. Возрастные особенности строения поясничного отдела позвоночника человека (МР-томографическое исследование): автореф. дис. … канд. мед. наук. – СПб., 2005. – 21 с.
- 4. Гладков А.В., Данилова Ю.Н., Строков И.И. Полуавтоматический анализ параметров позвоночника с помощью комплекса КАРС // Поликлиника. – 2008. – № 6–1. – С. 40–43.
- 5. Доль А.В., Доль Е.С., Иванов Д.В. Биомеханическое моделирование вариантов хирургического реконструктивного лечения спондилолистеза позвоночника на уровне L4–L5 // Российский журнал биомеханики. – 2018. – Т. 22, № 1. – С. 25–36.
- 6. Левин О.С. Боль в спине в общей клинической практике. М.: Умный доктор, 2018. 80 с.
- 7. Парфенов В.А., Исайкин А.И. Боль в нижней части спины: мифы и реальность. М.: ИМА–ПРЕСС,  $2016. - 104$  c.
- 8. Спирин Н.Н., Киселев Д.В. Проблема хронической боли в спине: фасеточный синдром // Русский медицинский журнал. – 2015. – № 17. – С. 1025–1030.
- 9. Хорошев Д.В., Ильялов О.Р., Устюжанцев Н.Е. Моделирование проявления болевого синдрома в позвонково-двигательном сегменте поясничного отдела позвоночника // Российский журнал боли. – 2018. – Т. 56, № 2. – С. 100–101.
- 10. Alam M.M., Waqas M., Shallwani H., Javed G. Lumbar morphometry: a study of lumbar vertebrae from a Pakistani population using computed tomography scans // Asian Spine Journal. – 2014. – Vol. 8,  $\mathbb{N}_2$  3. – P. 421–426.
- 11. Bermel E.A., Barocas V.H., Ellingson A.M. The role of the facet capsular ligament in providing spinal stability // Computer Methods in Biomechanics and Biomedical Engineering. – 2018. – Vol. 21, № 13. – P. 712–721.
- 12. Berry J.L., Moran J.M., Berq W.S., Steffee A.D. A morphometric study of human lumbar and selected thoracic vertebrae // Spine. – 1987. – Vol. 12, № 4. – P. 362–367.
- 13. Du C.–F., Yang N., Guo J.–C., Huang Y.–P., Zhang C. Biomechanical response of lumbar facet joints under follower preload: a finite element study // BMC Musculoskeletal Disorders. – 2016. – Vol. 17, № 126. – P. 1–13.
- 14. Ellingson A.M., Shaw M.N., Giambini H., An K.–N. Comparative role of disc degeneration and ligament failure on functional mechanics of the lumbar spine // Computer Methods in Biomechanics and Biomedical Engineering. – 2016. – Vol. 19,  $\mathcal{N}_2$  9. – P. 1009–1018.
- 15. Li Q.Y., Kim H.–J., Son J., Kang K.–T., Chang B.–S., Lee C.–K., Seok H.S., Yeom J.S. Biomechanical analysis of lumbar decompression surgery in relation to degenerative changes in the lumbar spine – Validated finite element analysis // Computers in Biology and Medicine. – 2017. – Vol. 89. – P. 512–519.
- 16. Mavrych V., Bolgova O., Ganguly P., Kashchenko S. Age–related changes of lumbar vertebral body morphometry // Austin Journal of Anatomy. – 2014. – Vol. 1,  $\mathbb{N}^2$  3. – P. 1–7.
- 17. Naserkhaki S., Jaremko J.L., Adeeb S., El–Rich M. On the load–sharing along the ligamentous lumbosacral spine in flexed and extended postures: Finite element study // Journal of Biomechanics. – 2016. – Vol. 49. – P. 974–982.
- 18. Tall M., Sawadogo M., Kassé A.N., Ouédraogo A., Pilabré H., Savadogo I., Diallo O., Cissé R. Morphometric study of the lumbar spray in the african black west subject: interest in surgery. About a CT scans of 170 cases in Ouagadougou (Burkina Faso) // Open Journal of Orthopedics. – 2018. – Vol. 8. – P. 190–199.
- 19. Wolf A., Shoham M., Michael S., Moshe R. Morphometric study of the human lumbar spine for operation– workspace specifications // Spine. – 2001. – Vol. 26, № 22. – P. 2472–2477.

## **PERSONALIZED GEOMETRY DIGITIZATION TECHNIQUE OF THE VERTEBROMOTOR SEGMENT** *L***4–***L***5** *IN VIVO*

## **D.V. Khoroshev, O.R. Ilyalov, N.E. Ustyuzhantsev, Y.I. Nyashin (Perm, Russian Federation)**

The article aim is to present a technique for digitizing personalized lumbar computed tomography data into a finite element geometric model of the vertebromotor segment *L*4–*L*5 *in vivo*. The computer tomography images set digitization of the lumbar spine without pathological changes took place using *Mimics Materialise*. A total of 34 people were selected in the study, including 20 men and 14 women. The young patients' age is ranged from 19 to 41 years. The article presents a technique for digitizing personalized data of computed tomography of the lumbar region into a finite element geometric model of the vertebromotor segment *L*4–*L*5 *in vivo* in *Mimics Materialise*. As an example, the technique application to obtain morphometric parameters of the vertebromotor segment *L*4–*L*5 *in vivo* on a finite element model is analyzed. The technique of digitizing personalized computed tomography data into a finite element geometric model *in vivo* can be used for any the spine segment.

**Key words:** vertebra, finite element model, computed tomography, data digitization, methodology.

*Получено 9 декабря 2019*